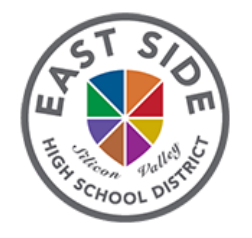

## **Parent Instructions for Accessing Course Information & Instructor Contact On Your Phone**

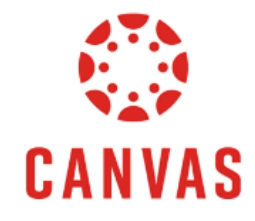

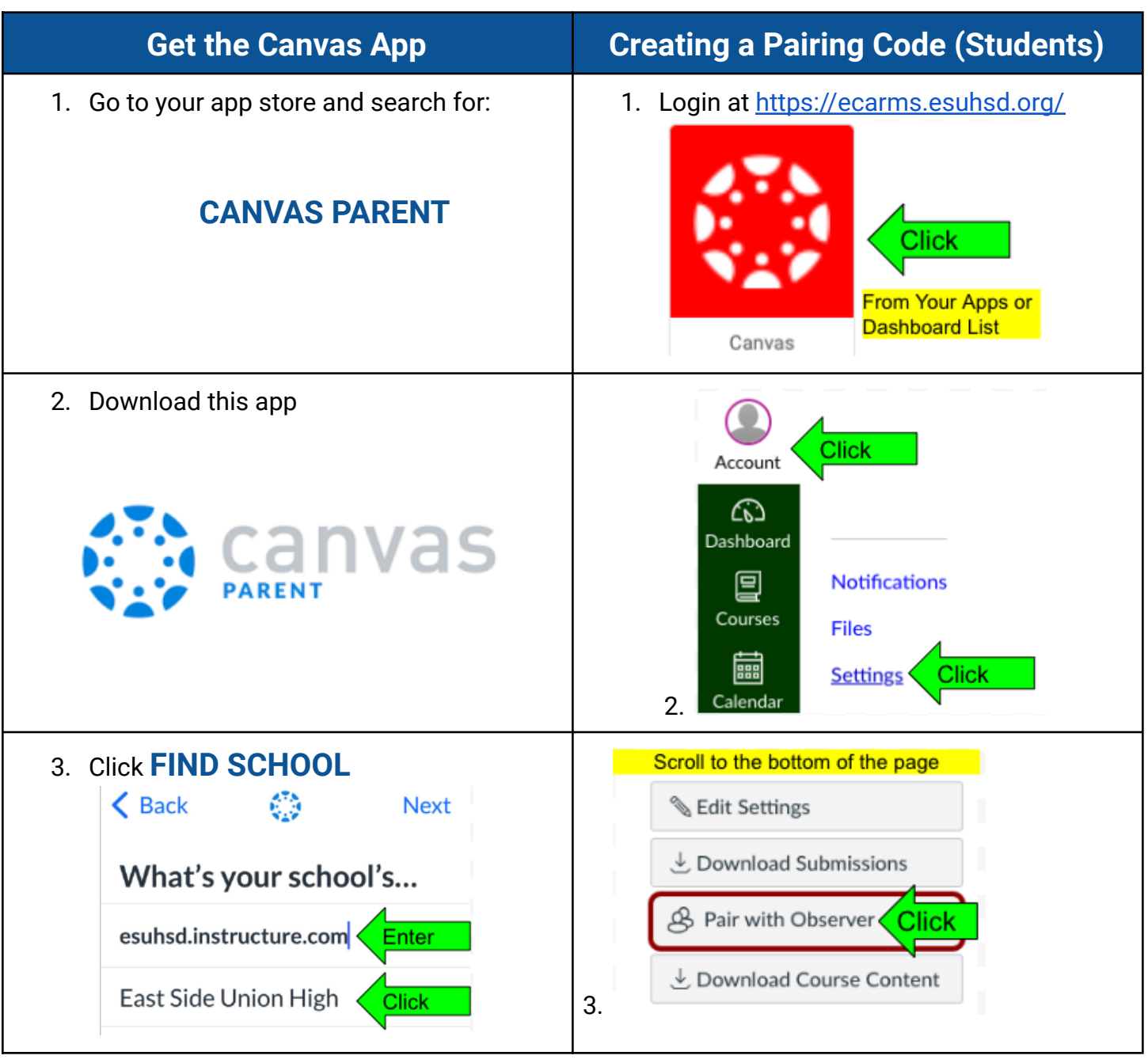

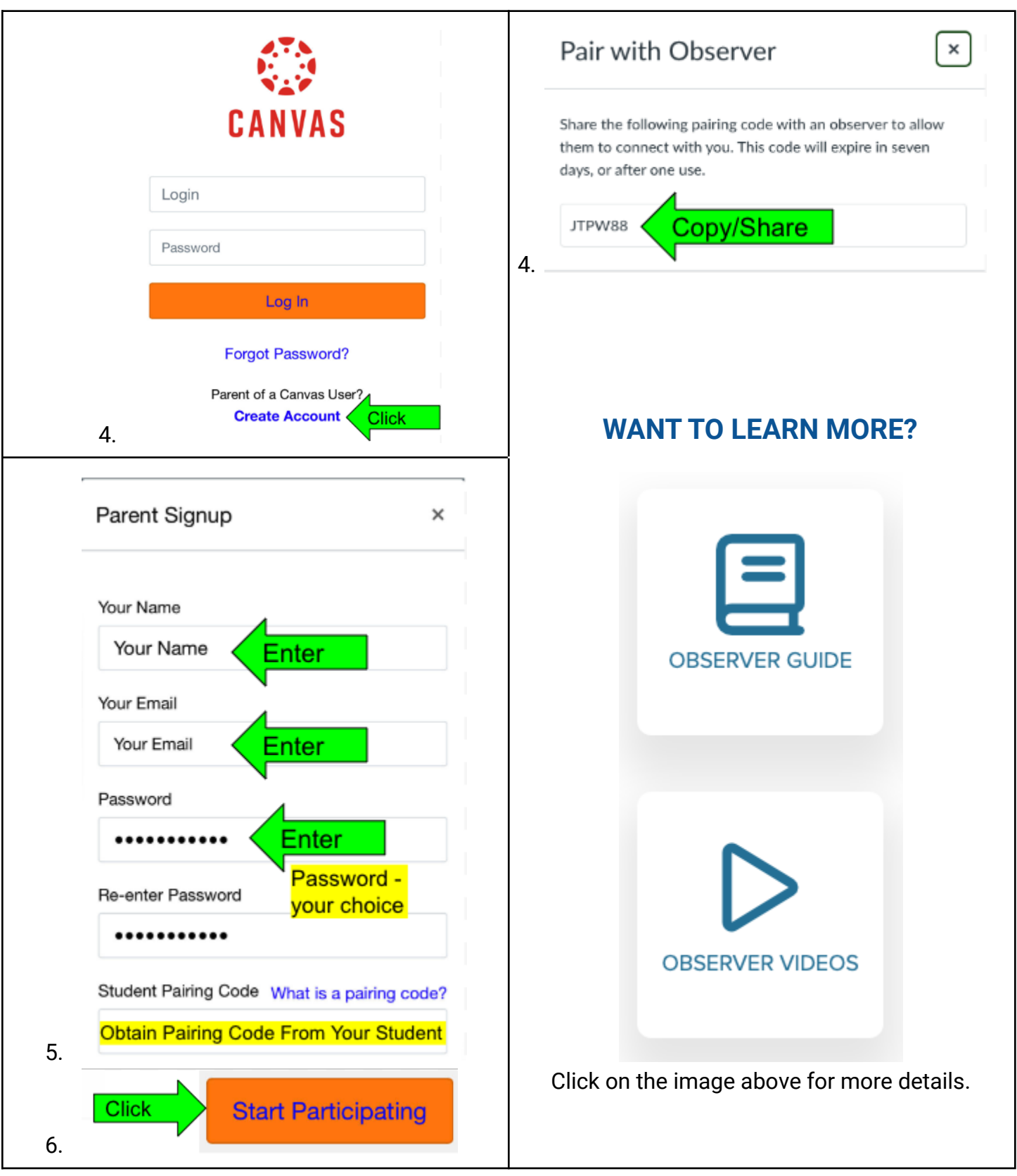